# MC-102 — Aula 22 Ponteiros para Registros e Exemplos

Instituto de Computação - Unicamp

<span id="page-0-0"></span>18 de Maio de 2012

★ ロ ▶ → 御 ▶ → 결 ▶ → 결 ▶ │ 결

 $2Q$ 

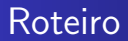

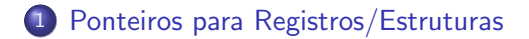

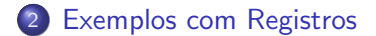

 $\leftarrow$ 

- b

 $\sim$ 

 $299$ 

∍

#### Ponteiros para Registros

- $\bullet$  Ao criarmos uma variável de um tipo struct, esta é armazenada na memória como qualquer outra variável, e portanto possui um endereço.
- $\bullet$  E possível então criar um ponteiro para uma variável de um tipo struct!

```
#include <stdio.h>
struct Coordenada{
 double x;
 double y;
};
typedef struct Coordenada Coordenada;
```

```
int main(){
  Coordenada c1, c2, *c3;
  c3 = &c1:
   ......
```
## Ponteiros para Registros

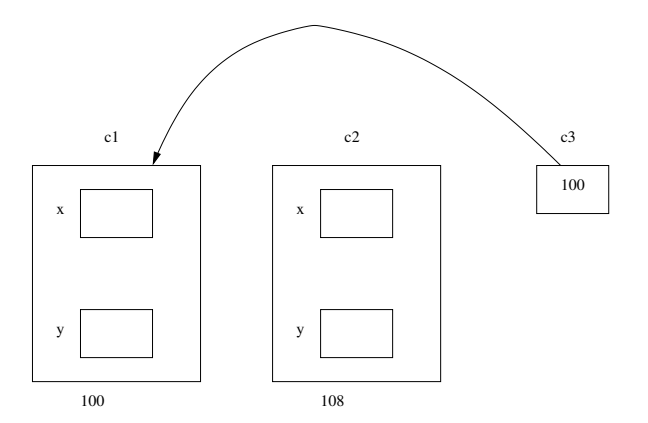

4 0 8

 $\leftarrow$   $\leftarrow$   $\leftarrow$   $\leftarrow$   $\leftarrow$ э Þ

 $\sim$ ×  $\rightarrow$ 

È

#### Ponteiros para Registros

```
#include <stdio.h>
struct Coordenada{
  double x,y;
};
typedef struct Coordenada Coordenada;
int main(){
  Coordenada c1, c2, *c3;
  c3 = &c1:
  c1.x = -1:
  c1.y = -1.5;
  c2.x = 2.5;
  c2.y = -5;*c3 = c2:
  printf("Coordenadas de c1: (%lf,%lf)\n",c1.x, c1.y);
}
```
O que será impresso??

4 0 8

④ イ 伊 ト ( 手

ヨト э

## Ponteiros para Registros

**•** Para acessarmos os campos de uma variável struct via um ponteiro, podemos utilizar o operador \* juntamente com o operador . como de costume:

```
Coordenada c1, *c3;
c3 = &c1;(*c3). x = 1.5;
(*c3).y = 1.5;
```
 $\bullet$  Em C também podemos usar o operador  $\rightarrow$ , que também é usado para acessar campos de uma estrutura via um ponteiro. Podemos obter o mesmo resultado do exemplo anterior:

```
Coordenada c1, *c3;
c3 = &c1:
c3->x = 1.5;
c3 - y = 1.5;
```
- Resumindo: Para acessar campos de estruturas via ponteiros use um dos dois:
	- ponteiroEstrutura->campo
	- (\*ponteiroEstrutura).campo  $\bullet$

∢ ロ ▶ .⊀ 何 ▶ .∢ 手

#### Ponteiros para Registros

```
int main(){
 Coordenada c1, c2, *c3, *c4;
 c3 = &c1:
 c4 = \&c2:
 c1.x = -1;
 c1.y = -1.5;
 c2.x = 2.5;
 c2. y = -5:
  (*c3). x = 1.5:
  (*c3). y = 1.5;
 c4->x = -1:
 c4->y = -1;printf("Coordenadas de c1: (%lf,%lf)\n",c1.x, c1.y);
 printf("Coordenadas de c2: (%lf,%lf)\n",c2.x, c2.y);
}
```
O que será impresso??

4 0 8

**∢何 ▶ ∢ ヨ ▶ ∢ ヨ ▶** 

 $299$ 

<span id="page-6-0"></span>э

- Vamos criar uma pequena aplicação para manter um cadastro de frutas com as seguintes informações:
	- Nome, peso médio, número de calorias.
- Além disso nosso programa deverá ter opções para incluir/excluir uma fruta do cadastro.
- Usaremos a seguinte estrutura:

```
struct Fruta{
  char nome[80];
  double pesoMedio;
  double calorias;
  short usado; //apenas para indicar se está sendo usado ou nao
};
```

```
typedef struct Fruta Fruta;
```
- Usaremos um vetor como uma base de dados para cadastro das frutas.
	- . O campo usado de Fruta, serve para indicar se no vetor uma determinada p[o](#page-6-0)sição está em uso  $(1)$  $(1)$  [ou](#page-6-0) não  $(0)$ [.](#page-6-0)

Vamos criar as seguinte funções:

- void leFruta(Fruta \*f);: lê dados de uma única fruta passada como ponteiro. (Por quê como ponteiro?)
- void imprimeFruta(Fruta f); Imprime dados de uma fruta.
- void imprimeFrutas(Fruta vet[], int tam); Imprime dados de um cadastro inteiro de Frutas.
- int insereFruta(Fruta vet[], int tam, Fruta f); Insere uma nova fruta no cadastro se houver espaço!
- <span id="page-8-0"></span>• int removeFruta(Fruta vet[], int tam, char nome[]); Remove uma fruta pelo nome se esta estiver cadastrada!

```
//Le dados de uma unica fruta
void leFruta(Fruta *f){
  printf(" ------ Lendo Fruta -------\n");
  printf("Digite o nome da fruta:");
  scanf("\\[0.5em]^\circ, f->name);getchar();
  printf("Digite o peso medio da fruta:");
  scanf("%lf", &(f->pesoMedio));
  getchar();
  printf("Digite a quantidade de calorias da fruta:");
  scanf("%lf", &(f->calorias));
  getchar();
}
```
メロメ メ母メ メラメ メラメー

 $2990$ 

重

Note o uso do campo **usado** na função para imprimir todo o cadastro!

```
//funcao que imprime uma unica fruta
void imprimeFruta(Fruta f){
  printf(" \n\pi----- Imprimindo Fruta ------\n\pi");
  printf("Nome: %s\n",f.nome);
  printf("Peso medio: %lf\n", f.pesoMedio);
  printf("Calorias: %lf\n", f.calorias);
}
//funcao que imprime todas as frutas de um vetor
void imprimeFrutas(Fruta vet[], int tam){
  int i;
  for(i=0; i \times tan; i++)if(vet[i].usado == 1){ //se posicao i conter algo valido entao imprime
      imprimeFruta(vet[i]);
    }
  }
}
```
→ (母) → → ヨ) → → ヨ) →

Note o uso do campo usado nesta função!

```
//retorna 1 ou 0 dependendo se foi possível ou não cadastrar a fruta
int insereFruta(Fruta vet[], int tam, Fruta f){
 int i;
```

```
for(i=0; i<tam; i++){
   if(vet[i].usado == 0){ //se posição i estiver vaga
     vet[i] = f:
     vet[i].usado = 1; //posição i passa a estar usadareturn 1;
   }
 }
 return 0: //cadastro está cheio
}
```
Note o uso do campo **usado** nesta função!

```
//retorna 1 ou 0 dependendo se foi possível ou nao remover a fruta
int removeFruta(Fruta vet[], int tam, char nome[]){
 int i;
```

```
for(i=0; i<tam; i++){
   //strcmp retorna 0 se as 2 strings parametros
   //forem iguais
   if( strcmp(vet[i].none, none) == 0){
     vet[i].usado = 0; //posicao i fica vaga
     return 1;
   }
 }
 return 0; //fruta não está cadastrada
}
```
Como no inicio do programa todo o cadastro está vago, criamos uma função para deixar os campos usado consistentes com este fato!

```
//faz com que todas posições do vetor fiquem vagas
void iniciaCadastro(Fruta vet[], int tam){
  int i;
  for(i=0; i \times tan; i++)vet[i].usado = 0;
}
```